#### , tushu007.com

### <<Adobe College After >>

<<Adobe College After Effects6.0 >>

- 13 ISBN 9787115120007
- 10 ISBN 7115120005

出版时间:2004-4-1

Adobe

页数:199

字数:409000

extended by PDF and the PDF

http://www.tushu007.com

# <<Adobe College After >>

### , tushu007.com

为了配合Adobe College认证方案的推广和实施,Adobe公司北京代表处编写了"Adobe College中国数字  $\overline{\mathcal{M}}$ 

 $2$ 

1<br>
and the After Effects

## <<Adobe College After >>

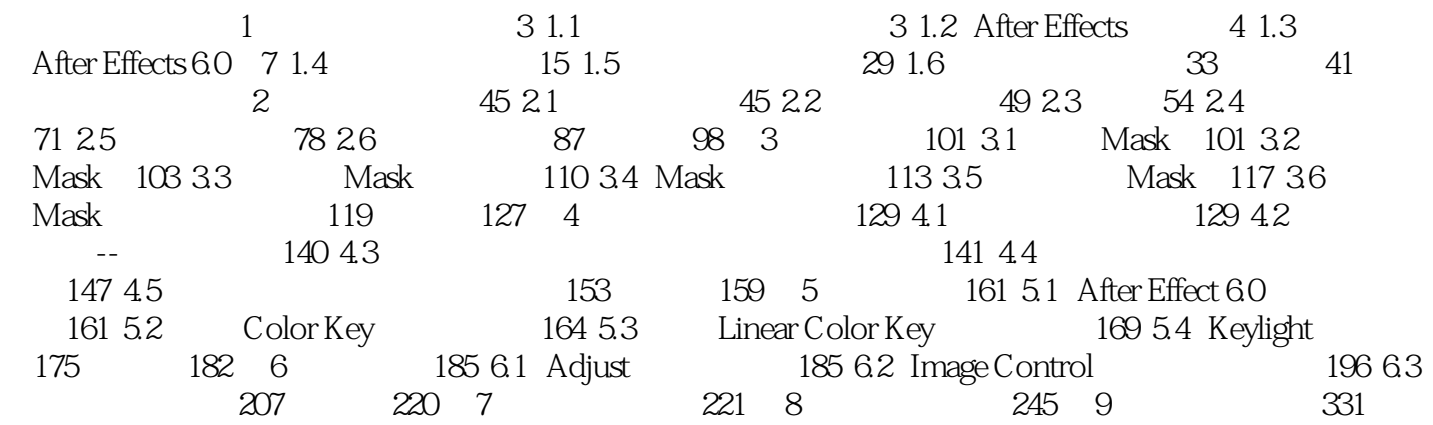

### , tushu007.com

### <<Adobe College After >>

本站所提供下载的PDF图书仅提供预览和简介,请支持正版图书。

更多资源请访问:http://www.tushu007.com